×

## Seeding Initial Backup Data to AhsayCBS / Cloud

Ahsay allows you to seed some large initial backup data to a portable hard drive, take the hard drive to the datacenter that AhsayCBS is hosted or send to the cloud storage provider for directly copy the backup data to the destination. Below are the FAQs / Issues related to this method.

## **FAQs**

[V8] How to seed load to a cloud destination [V9] How to seed load to a cloud destination

From:

https://wiki-new.ahsay.com/ - Ahsay Wiki

Permanent link:

https://wiki-new.ahsay.com/doku.php?id=public:seeding

Last update: 2022/11/28 10:14

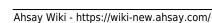